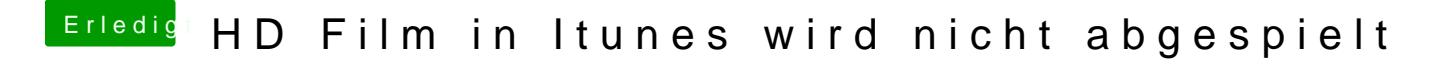

Beitrag von Nicolaf vom 24. Januar 2014, 17:30

was meint das? Fahr ich mit dem Chamäleon 2.2.svn dann besser?